# 贵州省建筑业协会文件

黔建协通〔2022〕16号

## 关于组织评选 2022 年度贵州省 优秀施工企业的通知

各市、州建筑业协会,各会员单位:

2022年,为深入学习宣传贯彻习近平新时代中国特色社会 主义思想, 积极响应党中央关于推进社会主义文化强国建设的 伟大号召, 树立典型、表彰先进, 推广先进经验, 加快施工企 业发展,为行业高质量发展提供有力的引领和保障。贵州省建 筑业协会决定开展"2022年度贵州省优秀施工企业"评选活 动。现将有关事项通知如下:

一、申报企业应是贵州省建筑业协会会员单位。

二、申报时间: 截至 2022 年 12 月 10 日止。

三、请严格按照《贵州省优秀施工企业评选管理办法》(见 附件1)组织申报,活动不收取任何费用。

 $\mathbf{1}$ 

四、即日起申报企业可通过协会官网进行网上申报、申报 完成后打印申报表一份, 经推荐单位盖章, 报协会秘书处。

网上申报方法: 详见贵州省优秀施工企业网上申报操作手 册(见附件2)。

五、评选结果将在协会官网公布,并在2023年度协会年会 上予以表彰。

六、联 系 人: 邹雨、谢钦

联系电话: 0851-85360461、85360048

附件:

1. 贵州省优秀施工企业评选管理办法

2. 贵州省优秀施工企业网上申报操作手册

3. 贵州省优秀施工企业申报表

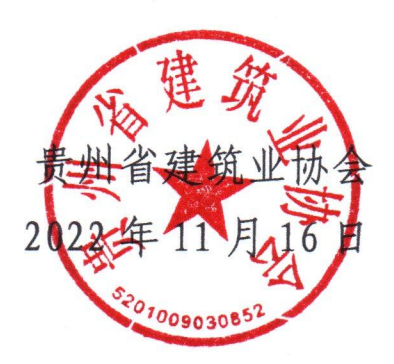

附件 1:

### 贵州省优秀施工企业评选管理办法

#### 第一章 总 则

第一条 为加强贵州省工程质量安全管理, 提高企业自主 创新能力,树立典型、表彰先进,加快推进建筑业转型升级高 质量发展,根据《贵州省建筑业协会章程》结合我省实际,制 订本办法。

第二条 优秀施工企业在经济效益、社会效益、经营管理、 科技创新等方面应达到省内同行业先进水平。

第三条 评选活动本着对社会负责、对企业负责的精神, 遵循公正、公平、公开的原则。

第四条 优秀施工企业评选活动每年组织一次,是一项行 业公益性活动。建筑施工企业自愿申报,由各市、州建筑业协 会或企业主管部门进行推荐,贵州省建筑业协会组织进行综合 评定。

#### 第二章 申报范围和评选条件

第五条 申报企业应是贵州省建筑业协会会员,且具有独 立法人资格。

第六条 申报企业应当符合下列条件:

(一)认真贯彻党的路线、方针、政策,遵守国家法律、 法规,坚持社会主义核心价值观。做好新时代党的统一战线工 作。

(二)生产经营作风端正,重合同,守信誉。企业综合管 理水平高,质量安全管理体系健全,业绩突出。

(三)企业基础管理工作扎实,专业管理和综合管理水平 较高,质量管理体系健全,已通过 ISO9000 系列三项管理体系 认证,现代化管理工作成绩突出。各项经营管理指标处于本地 行业领先水平。没有转包违法分包等违法行为。

(四)重视新技术开发和应用,积极采用新技术、新工艺、 新材料、新设备,并获得一定成效和奖励。四节一环保、绿色 施工有成绩或奖励。应用 BIM 技术有成效或奖励。

(五)参加评选的企业在本年度和上一年度内无一般及以 上工程质量安全事故,无建设行政主管部门处罚的不良行为, 无恶意拖欠建筑业税收行为,无拖欠农民工工资,无质量安全 问题投诉,工程质量合格率 100%。获得省、市、州质量奖或安 全文明工地奖。推行装配式建筑有成效,获得省、市以上行政 部门奖励。

(六)上一年度企业财务审计报表(结算无亏损)

#### 第三章 评审程序

第七条 申报企业按要求认真填写《优秀施工企业申报表》 并网上填报申报材料,交由各市、州建筑业协会或企业主管部 门审核推荐。

第八条 在市、州建筑业协会或企业主管部门推荐的基础 上,由贵州省建筑业协会秘书处初审后,交由协会常务理事会 最终审定。

第九条 被评为"贵州省优秀施工企业"的企业,由贵州省 建筑业协会颁发证书,并在年会上进行表彰。

#### 第四章 工作纪律

第十条 申报单位和推荐单位一定要实事求是,严格把关, 客观评价,确保质量。杜绝任何形式的弄虚作假、徇私舞弊, 确保评选表彰活动的严肃性、权威性和公正性。

第十一条 工作人员要秉公办事,严格执行推荐标准和有关 规定,严格遵守纪律,自觉抵制不正之风。对违反者,视情节轻 重给予批评、警告,直至建议所在单位给予行政处分。

#### 第五章 附 则

第十二条 本办法解释权在贵州省建筑业协会。

第十三条 本办法自下发之日起实施。

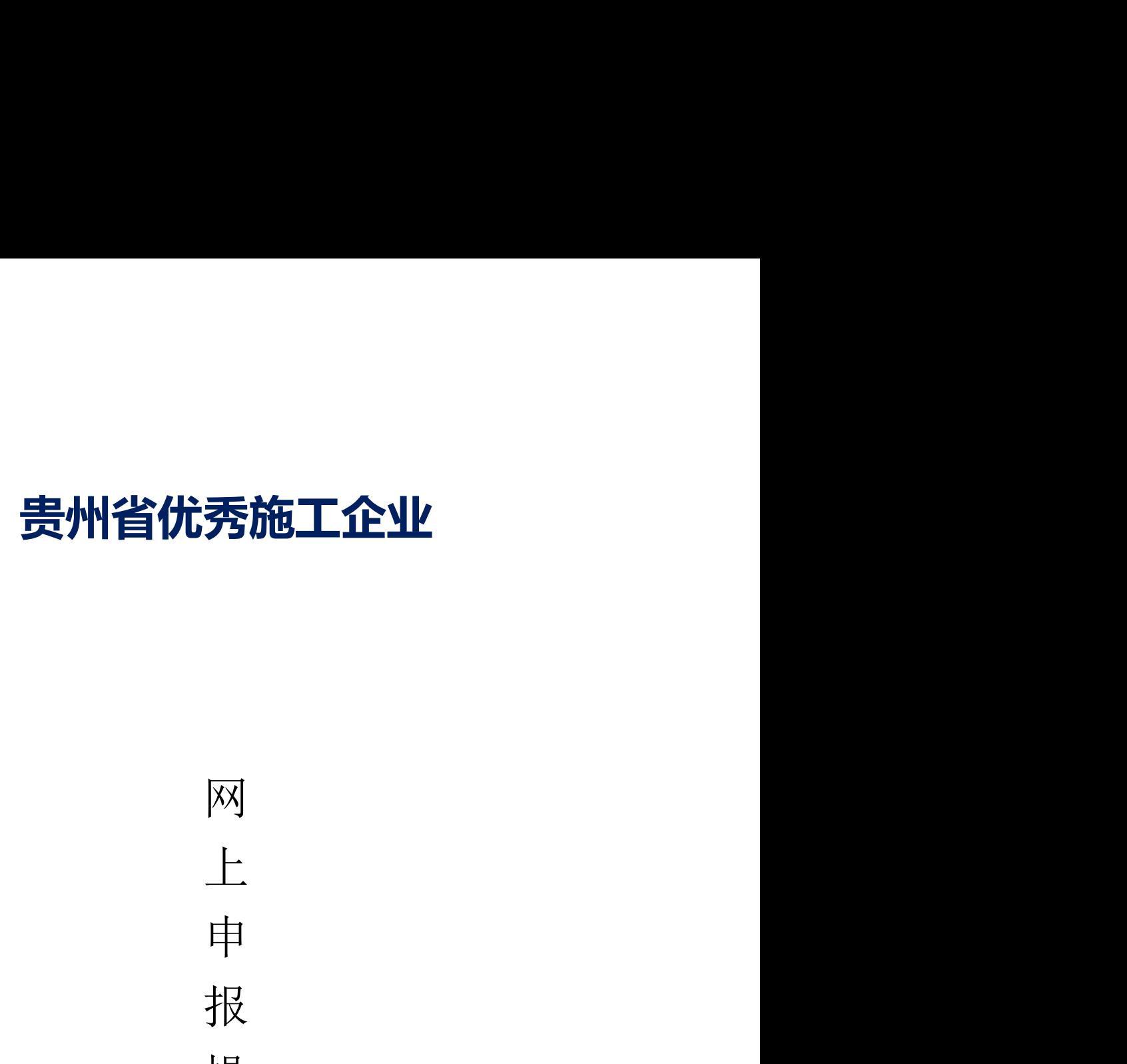

秀施工企业<br>网<br>上<br>投<br>操<br><del>//</del> 秀施工企业<br>网<br>上中报<br>操作<del>了</del> 秀施工企业<br>网上中报操作手册 秀施工企业<br>网<br>上<br>申 报<br>操 作 手<br>册 秀施工企业<br>网<br>人<br># 报<br>操 作 手 册

贵州星空间科技有限公司

二零二二年十一月

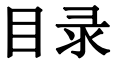

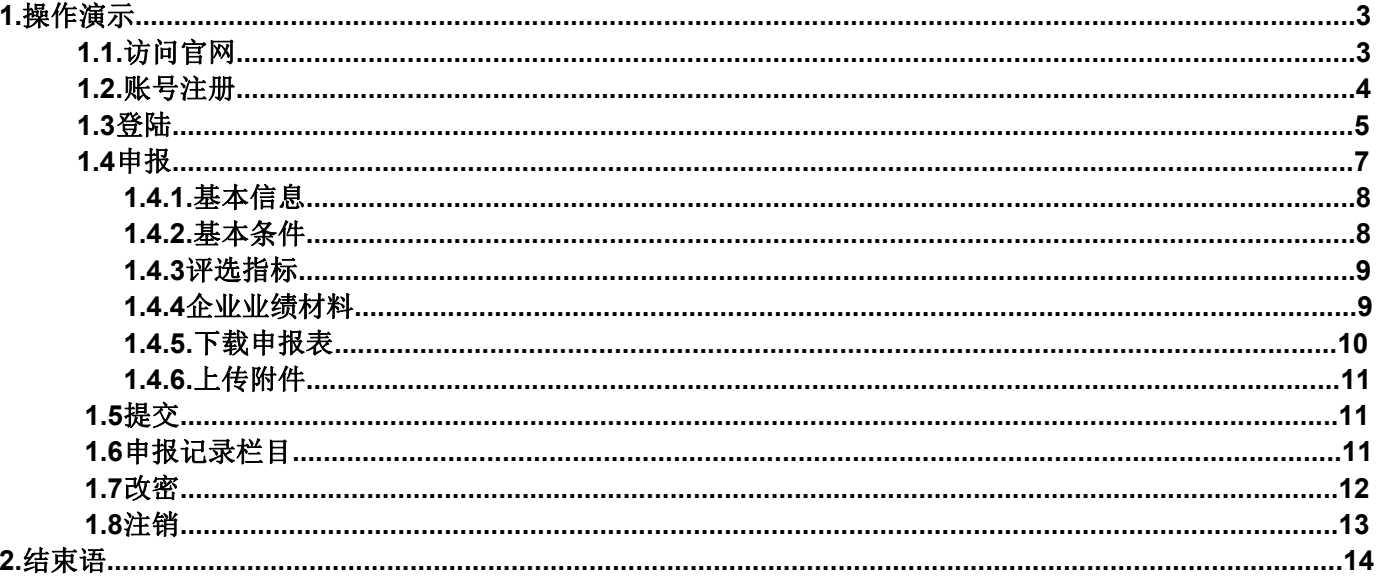

# 1. 操作演示

#### 1.1. 访问官网

说明: 在浏览器地址栏输入网址访问: https://www.gzs.jzyxh.cn/,回车进 入贵州省建筑业协会官网界面,如下图为网站主页。

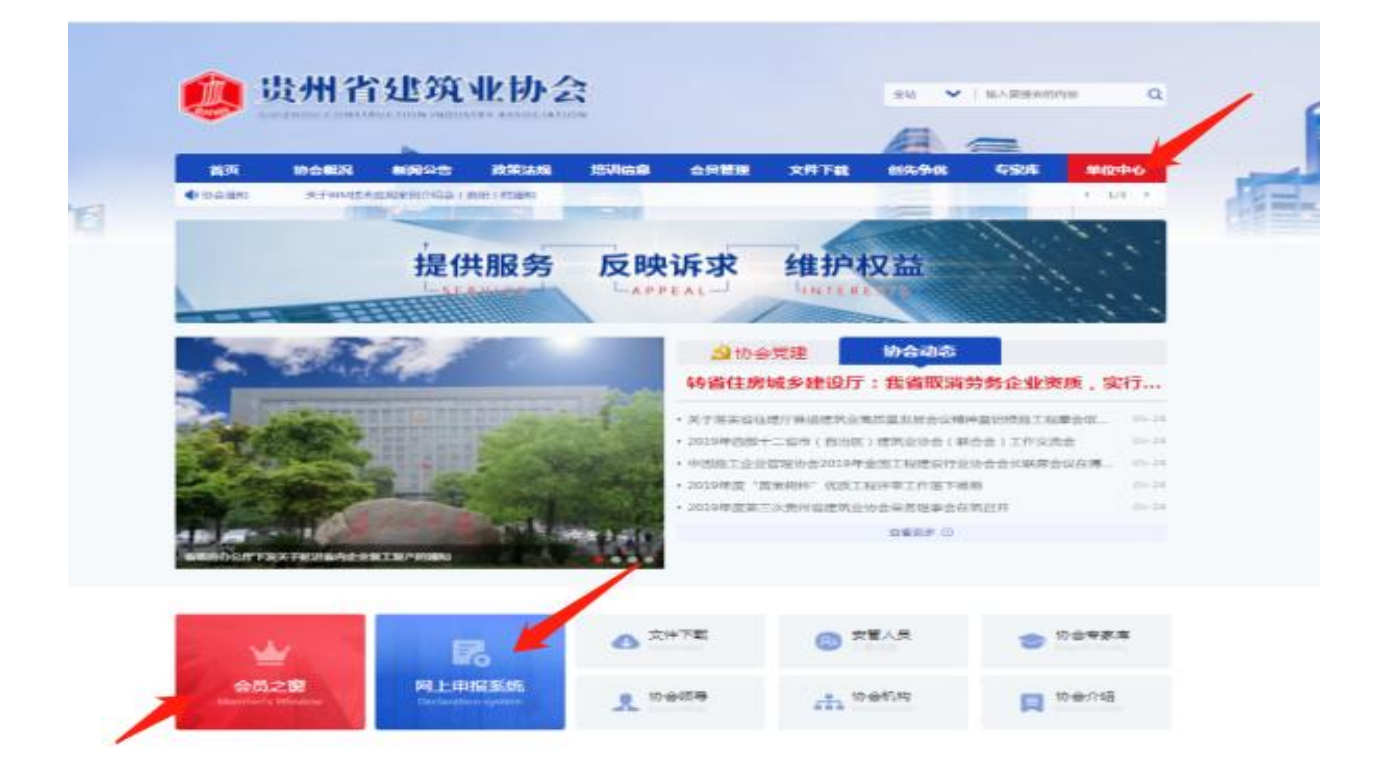

在"贵州省优秀施工企业"网上申报系统申报操作中主要运用的 是主页面菜单栏中的"单位中心"栏、下方会员之窗、网上申报系统均 可进入;具体操作请见下文。

#### 1.2. 账号注册

点击一级菜单栏中的"单位中心-会员登录"处进行会员单位账 号登录(注:这里针对的是会员单位登录入口)进入登录界面后,若 是第一次进入系统的用户需进行账号注册,操作步骤:

首先,点击"还没账号? 立即注册"进入账号注册通道;

其次,根据注册界面的提示内容填完成相应的用户设置信息的填 写, 如账户名、密码、邮箱、输入手机号等,用系统发布的短信验 证码进行注册;

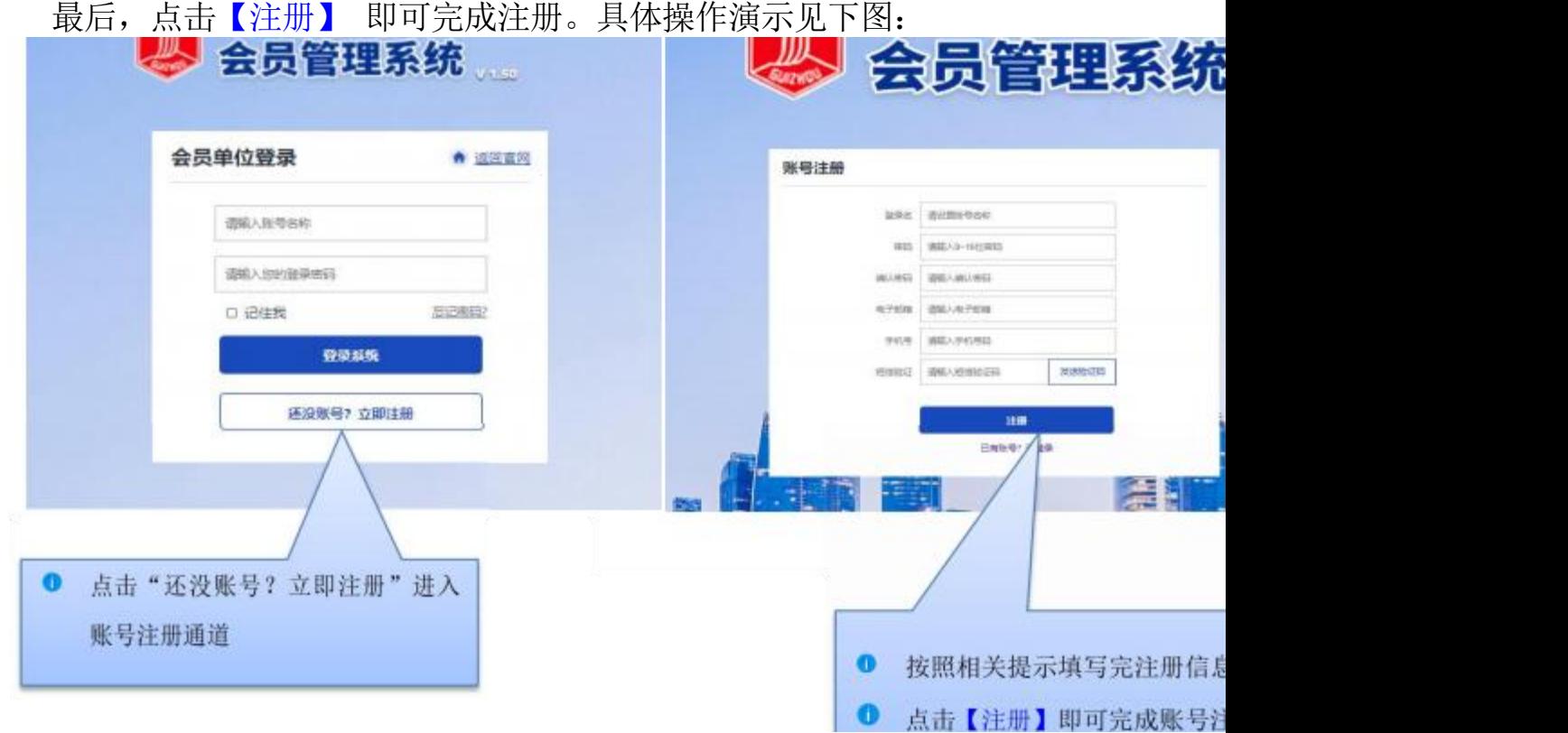

#### 1.3.登录

说明: 用户根据自己的账号和密码进行登录; 这里可勾选"记住我",下次再 次登录系统时就不用再输密码,可直接登录。

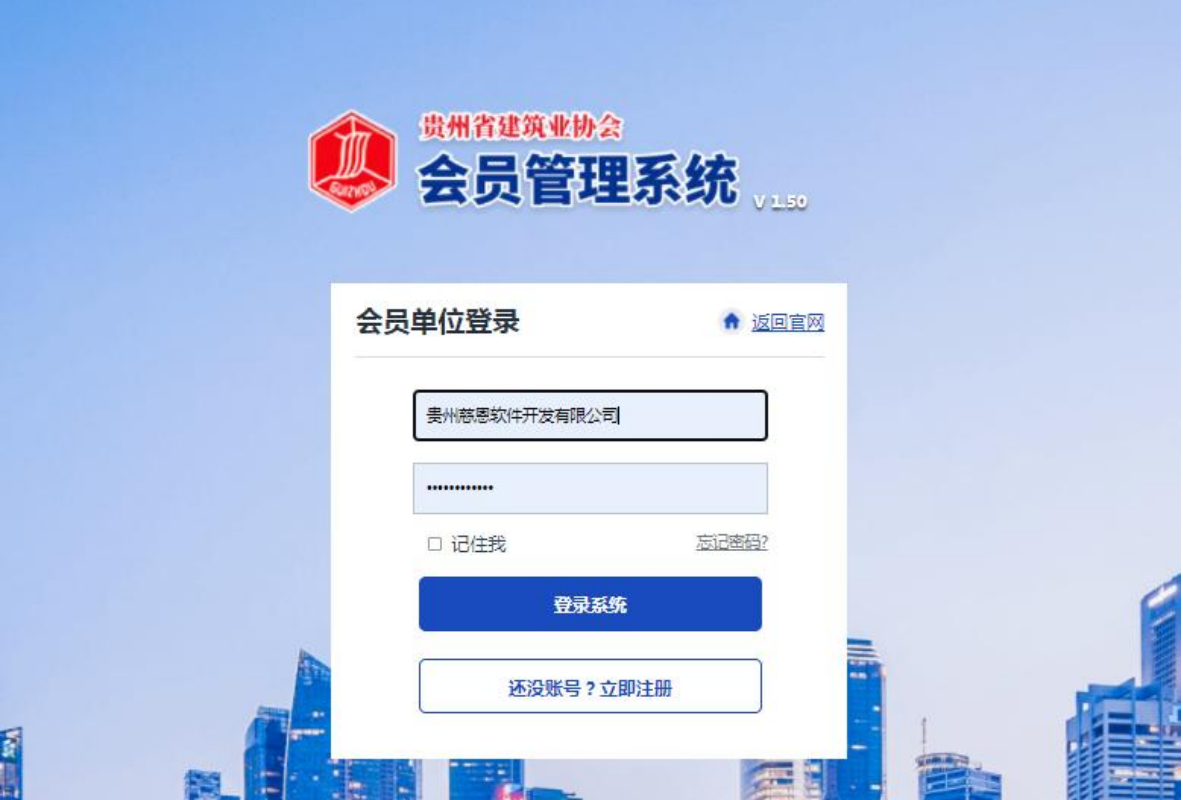

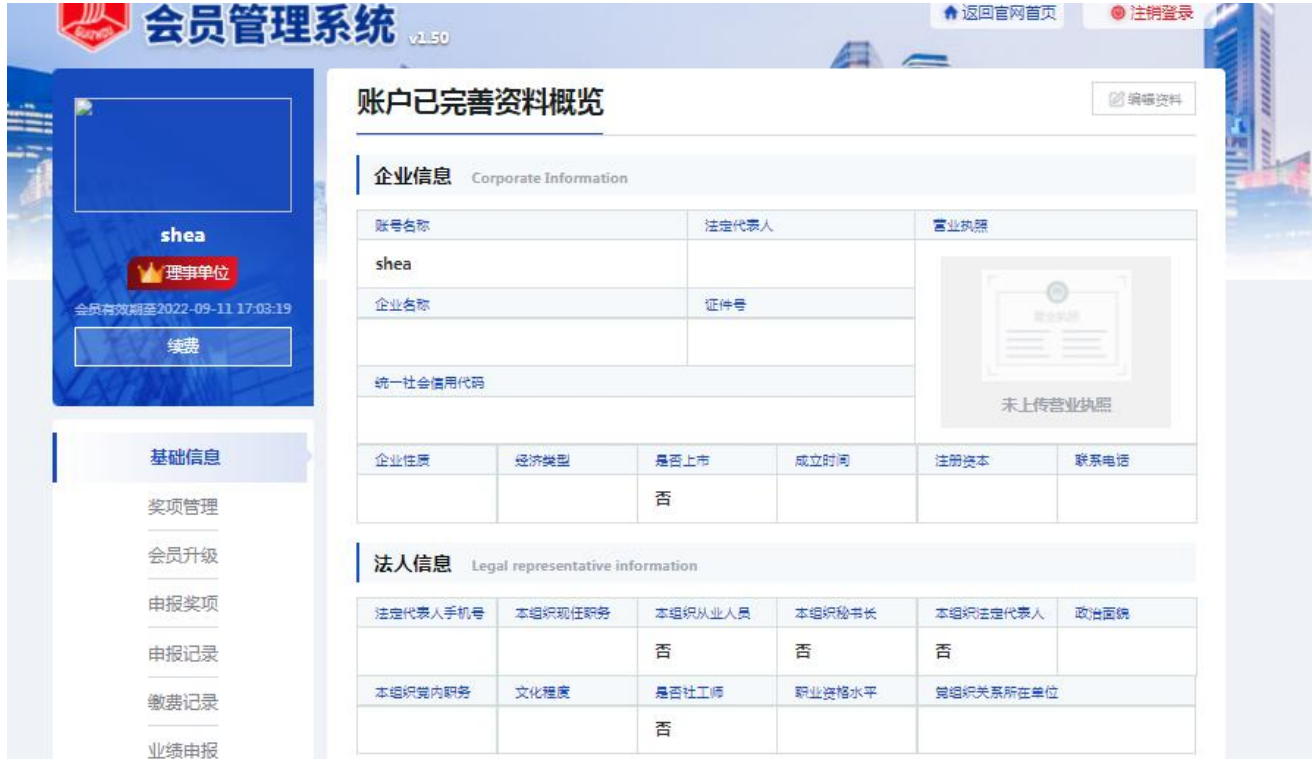

#### 1.4. 申报

说明: 登录系统成功后,在主页左边能看到一列操作菜单,有基础信息、奖项 管理、申请会员、会员升级、申报奖项、申报记录、缴费记录、业绩申报、消 息通知等; 点击其中的"申报奖项",右边会显示出所有的奖项内容,请选择 要申报的奖项进行申报,上部会有申报奖项的步骤提示过程,分别是选择奖项、 资料上传、平台审核、专家审核、完成; 选中"贵州省优秀施工企业"这个奖项, 点击"去申请",进入资料上传界面,阅读完申请须知后,在填写申请表单处 点击"开始填写资料",进行各项申请材料的填写,在左侧可看到提示需要填 写的资料内容,分别有企业基本信息、基本条件、评选指标、企业业绩材料、 附件的上传等。

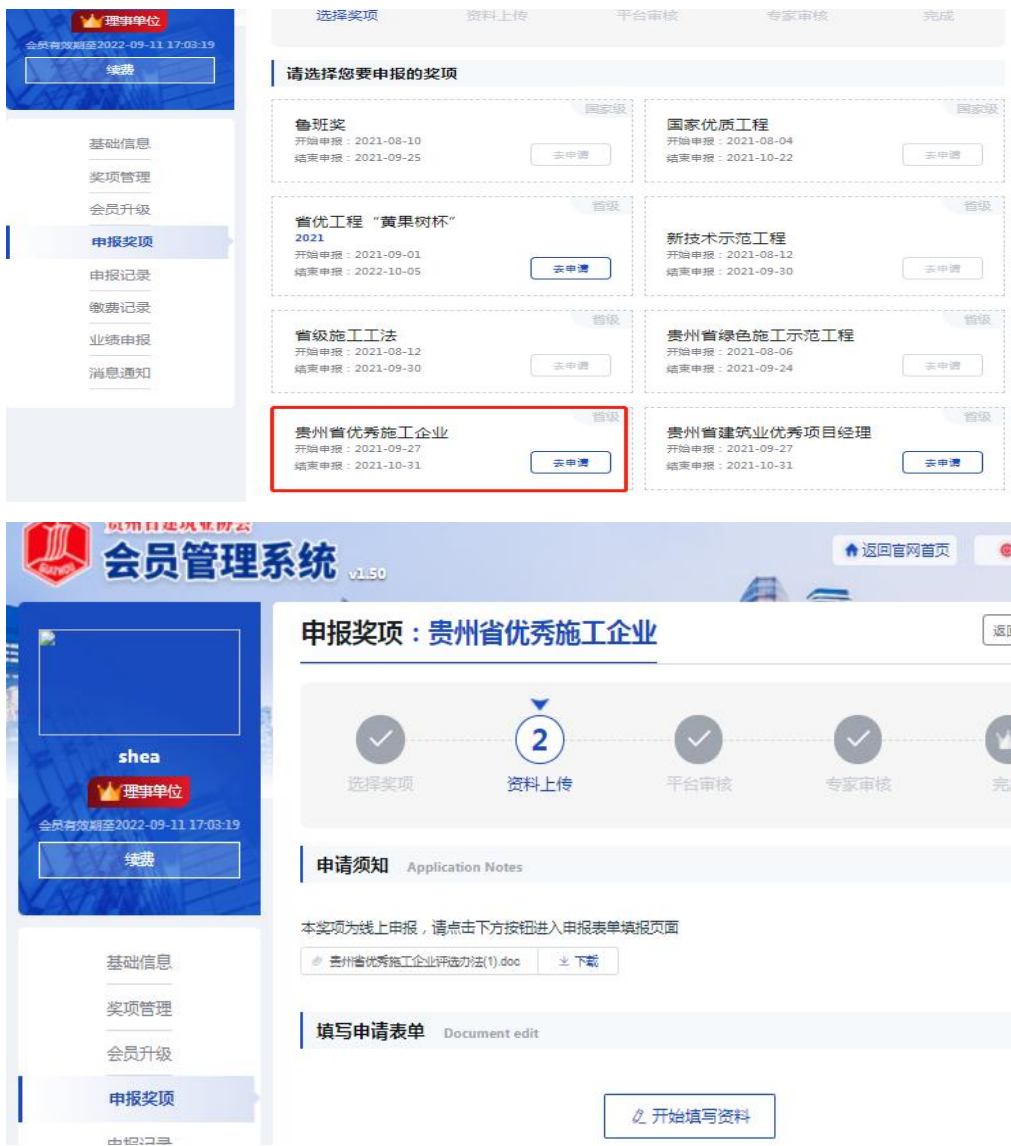

#### 1.4.1. 基本信息

由培<u>罗顶· 害州省</u>併委施工会业

说明: 此项内容按要求照实填写即可,分别为企业名称、工商注册地址、法人、 企业类别; (备注: 申报表中申报意见和推荐意见为线下补充填写)。<br><sub>需州省优秀施工企业</sub>

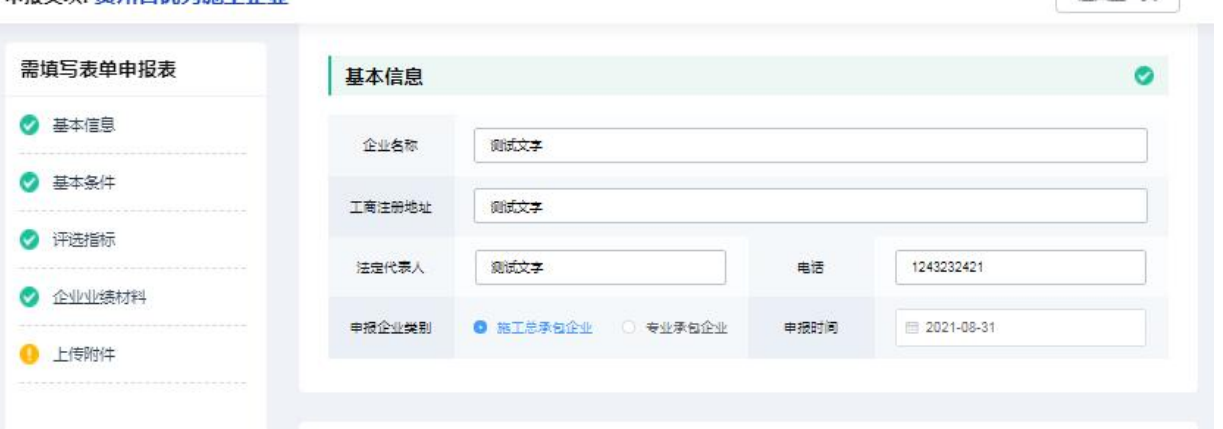

#### 1.4.2. 基本条件

说明: 这里基本条件的内容和相关信息,按要求一一对应进行填写即可。

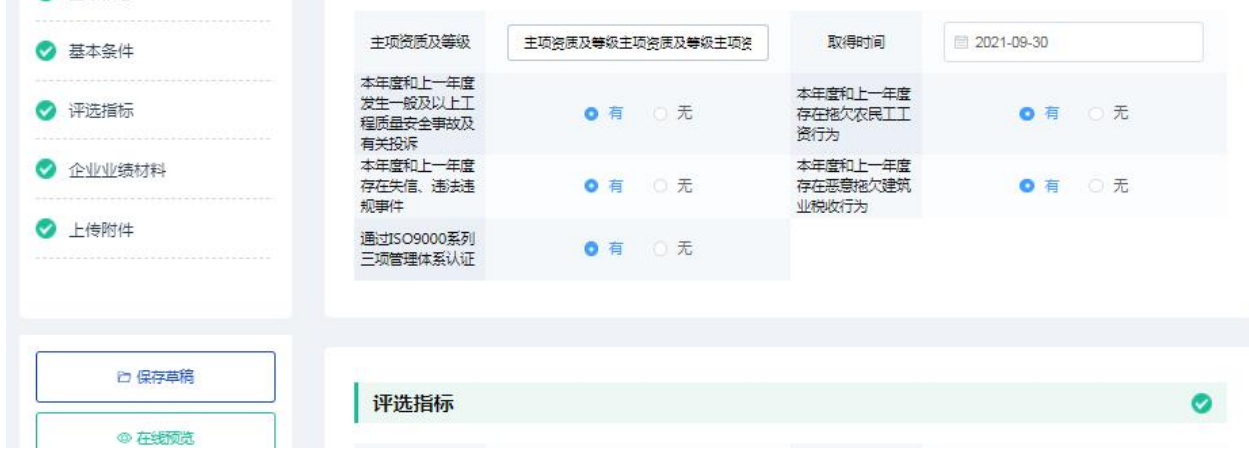

#### 1.4.3. 评选指标

说明: 按要求进行填写申报指标情况。

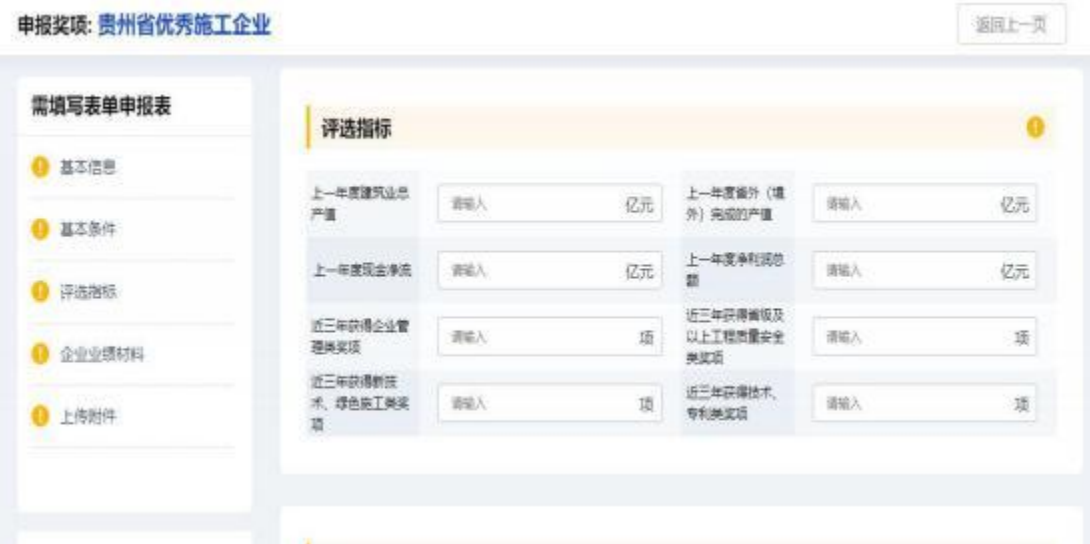

#### 1.4.4. 企业业绩材料

说明: 填写企业具体的业绩相关材料。

申报奖项: 贵州省优秀施工企业

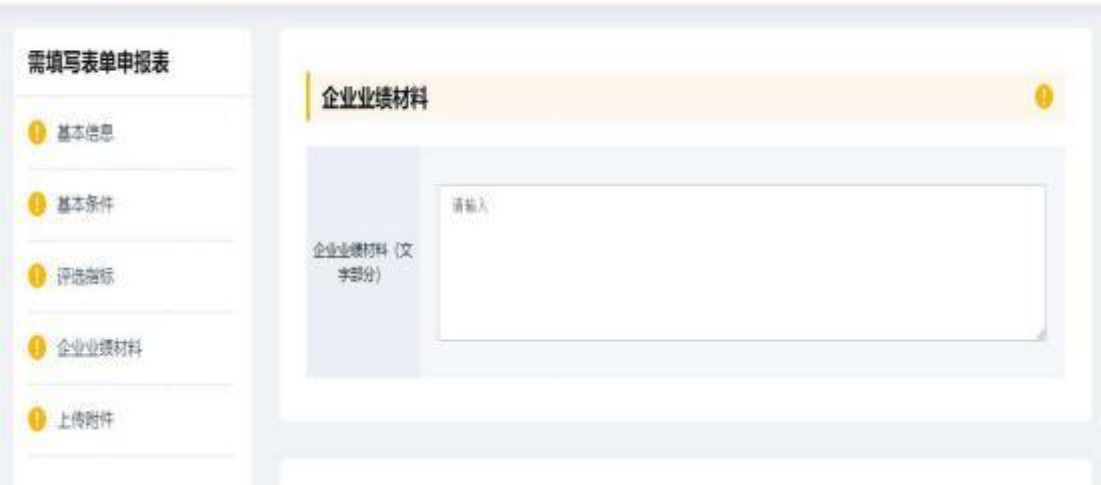

题址一页

#### 1.4.5.下载申报表

说明:填写截止企业业绩材料是申报表基本内容,点击在线预览进入查看填写 信息是否无误,确认无误后进行下载,线下补充剩余待完善内容以及盖章。

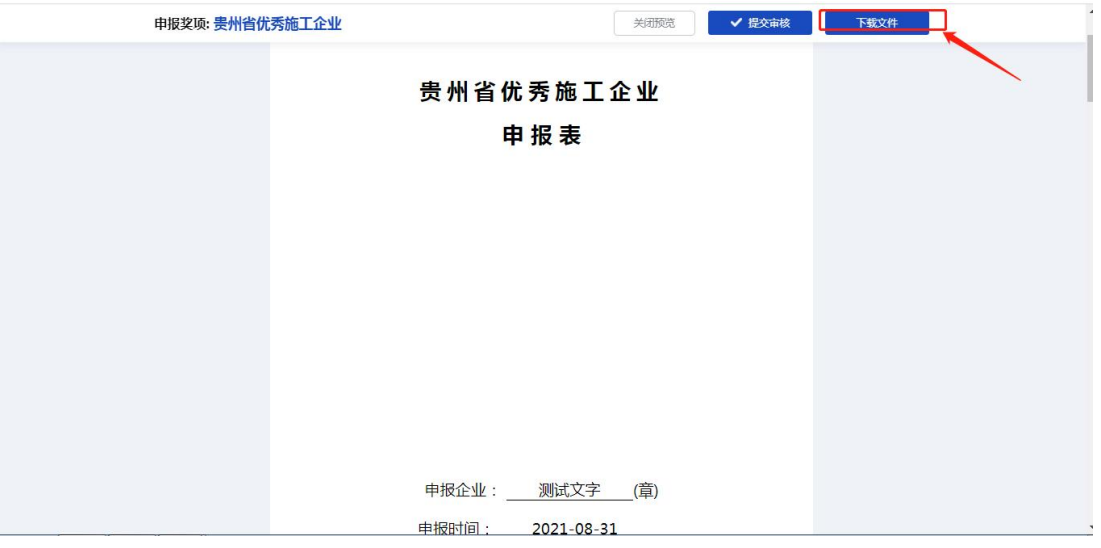

#### 1.4.6. 上传附件

说明: 按要求对应着一一上传相应的附件内容和相关材料。

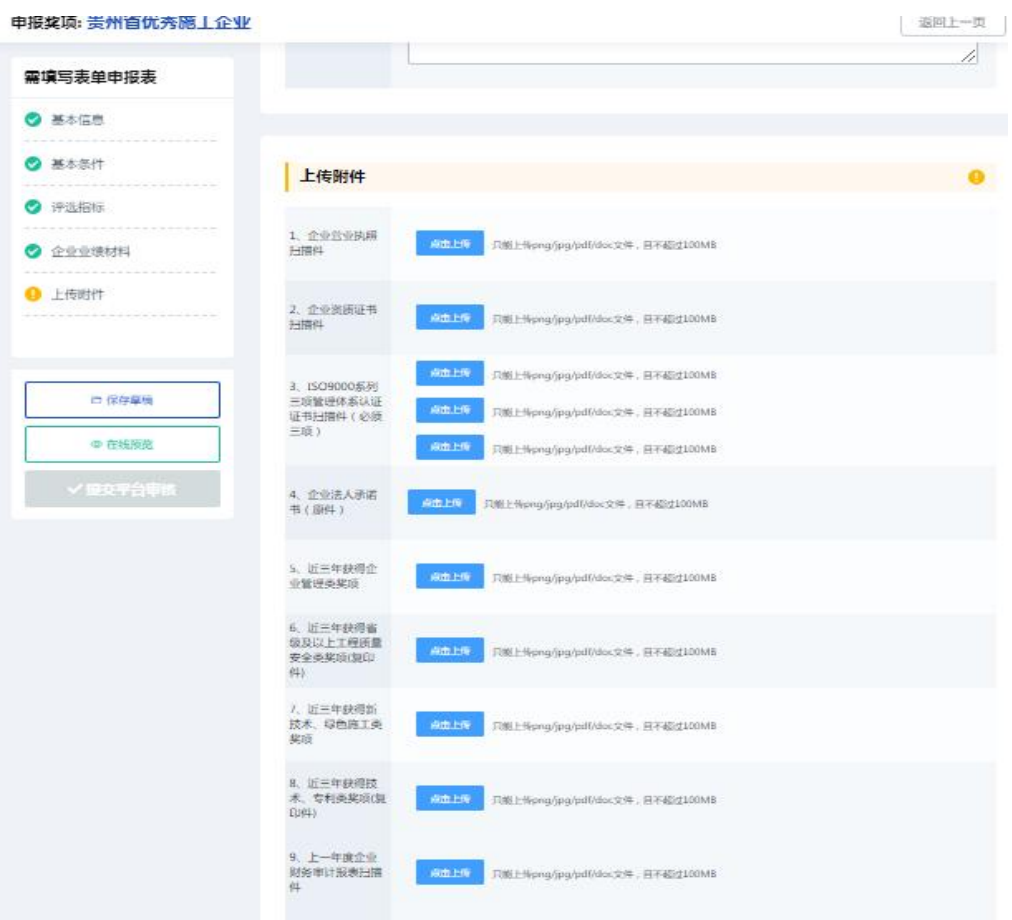

#### 1.5. 提交

说明: 依次按照要求填写完所有资料后,可点击"在线预览"查看所有信息, 检查确认无误后,点击"提交平台审核"即可。

#### 1.6. 申报记录栏目

贵州星空间科技有限公司

● ★<mark>◆</mark>全员单位<br>最有效期至2023-05-26

续费

基础信息 奖项管理 会员升级 申报奖项 申报记录 缴费记录 业绩申报

登陆成功后在左边导航栏目找到申报记录一栏,并寻找到"贵州省优秀施工企 业"进入申报记录查看详情;

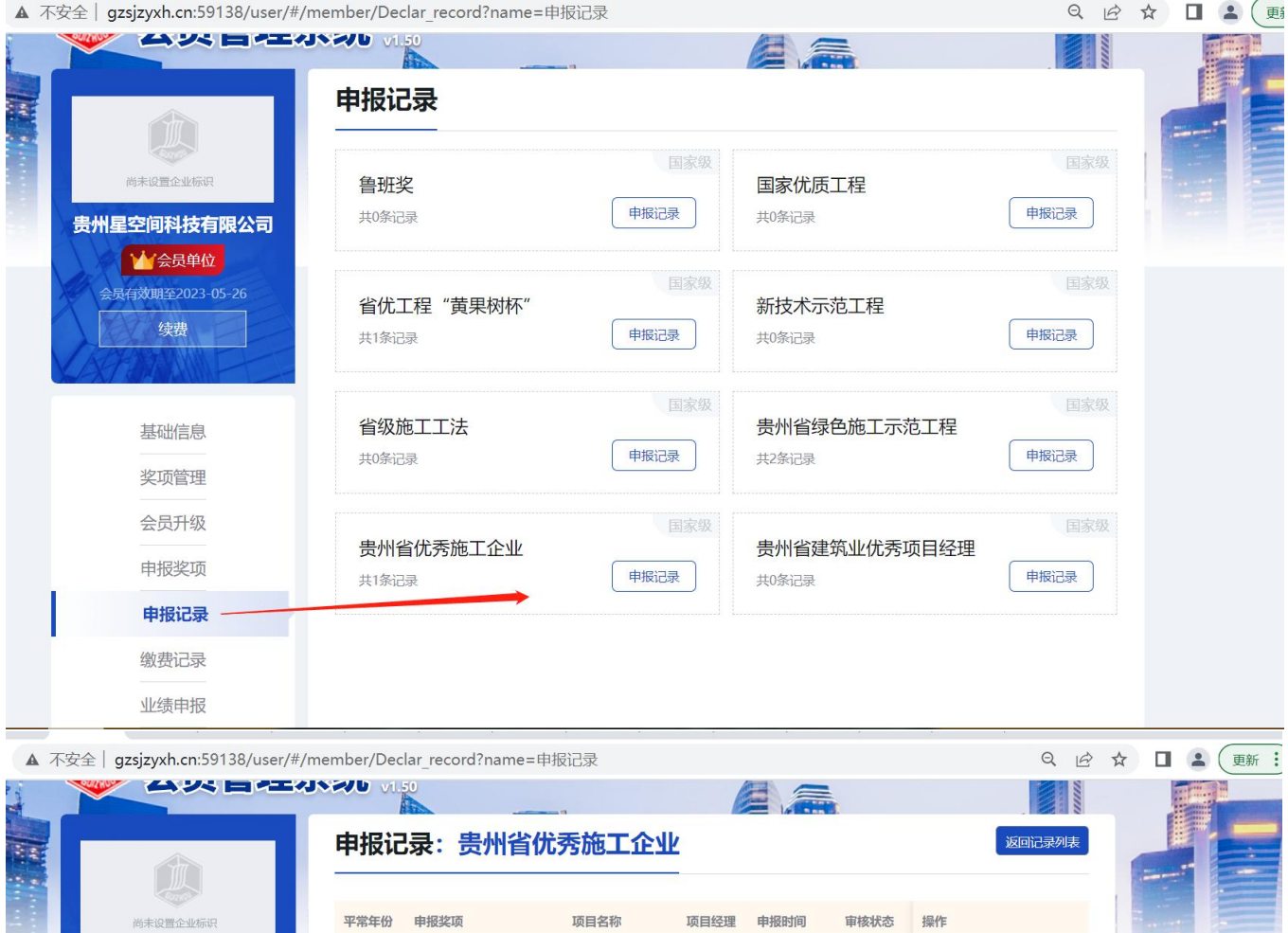

2022-11-14 审核不通过 详情

 $\rightarrow$ 

贵州省优秀施工企业

#### 1.7. 改密

说明: 若用户忘记了自己的登录密码或者想修改登录密码,在登录界面点击 "忘记密码"可进行密码的找回或修改,在修改密码界面用户可根据自己的手 机号,发送系统短信验证码,重新设置登录密码。

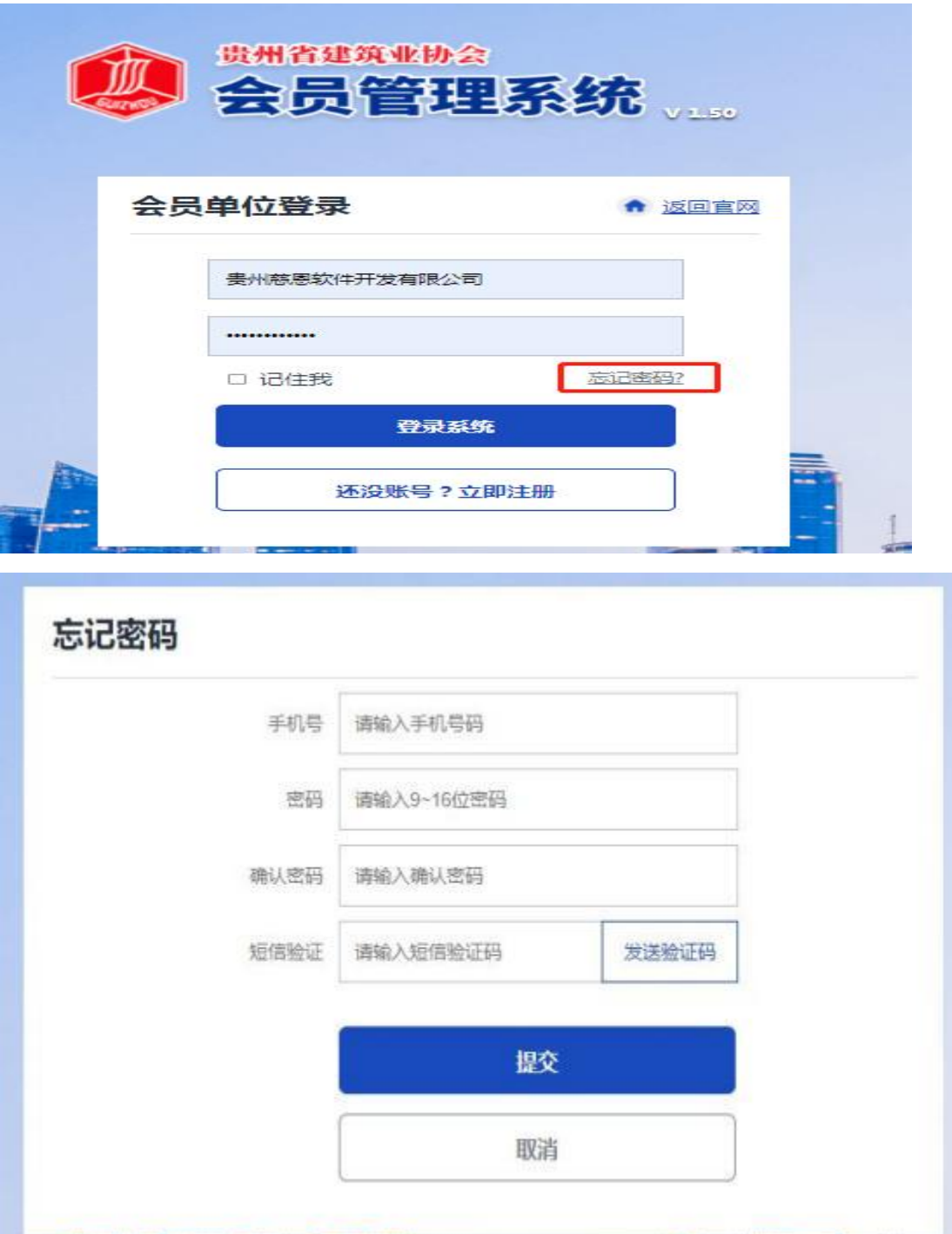

#### 1.8. 注销

说明: 用户已登录后,若想进行退出,则在会员系统界面的右上角,直接点击 "注销登录"即可退出系统,来到登录界面,若想再进则需重新登录。

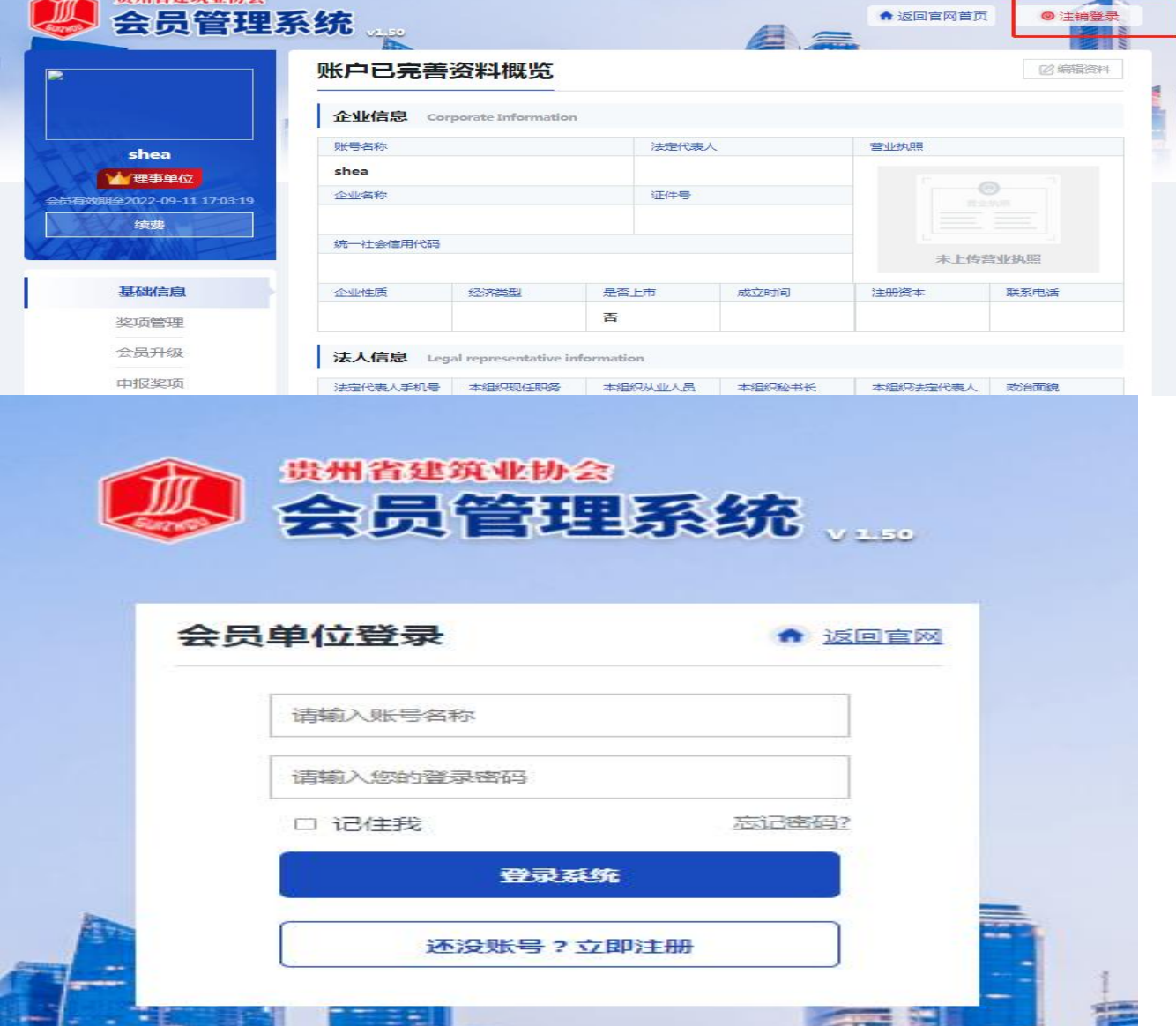

### 2、结束语

本手册是面向贵州省建筑协会各企业需使用的相关工作人员 而编写的,内容全面且详细,我司本着用户至上的原则,在本手册中 详细介绍 了《贵州省建筑业优秀施工企业网上申报系统》 的操作流 程和使用 方法,并配有对应的文字插图,观且方便使用。

本册中如有疏漏或者错误,希望各企业多提供宝贝的意见或建议 ,以便于我司在下一版中积极修正改进,谢谢!

附件 3:

# 贵州省优秀施工企业 申报表

申报企业: (公章) 申报时间: \_\_\_\_\_\_\_\_\_\_\_\_\_\_\_\_

贵州省建筑业协会制

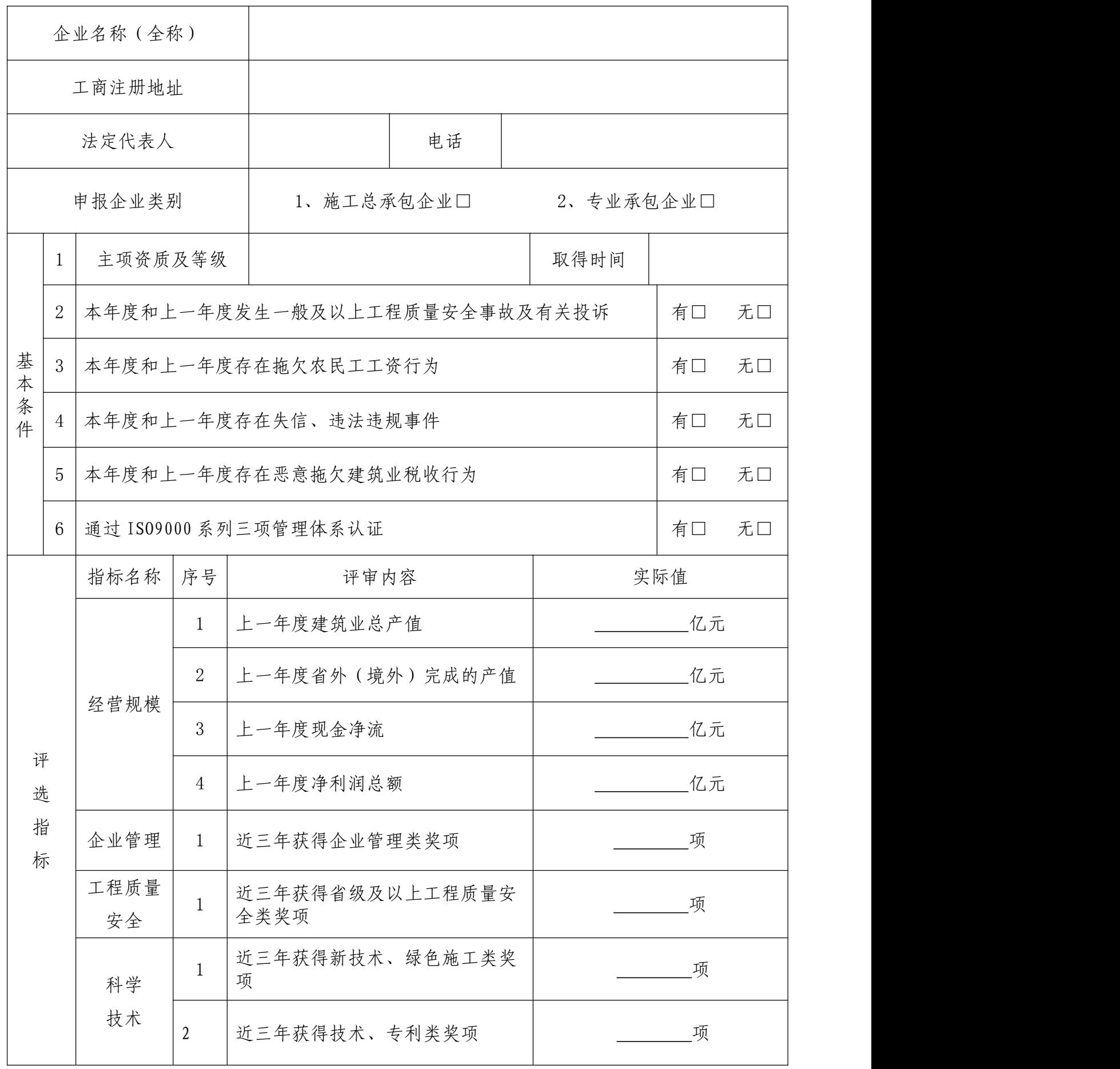

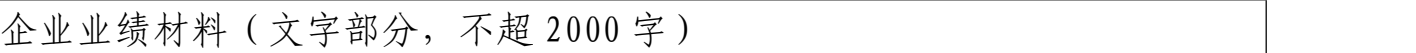

内容应包括企业的基本情况、党的建设、统战工作情况、精神文明建设、职工生活 水平、企业建立现代企业制度、获奖情况、工程质量和安全生产情况、重视新技术开发 和应用情况、无拖欠农民工工资情况等几个方面的业绩。

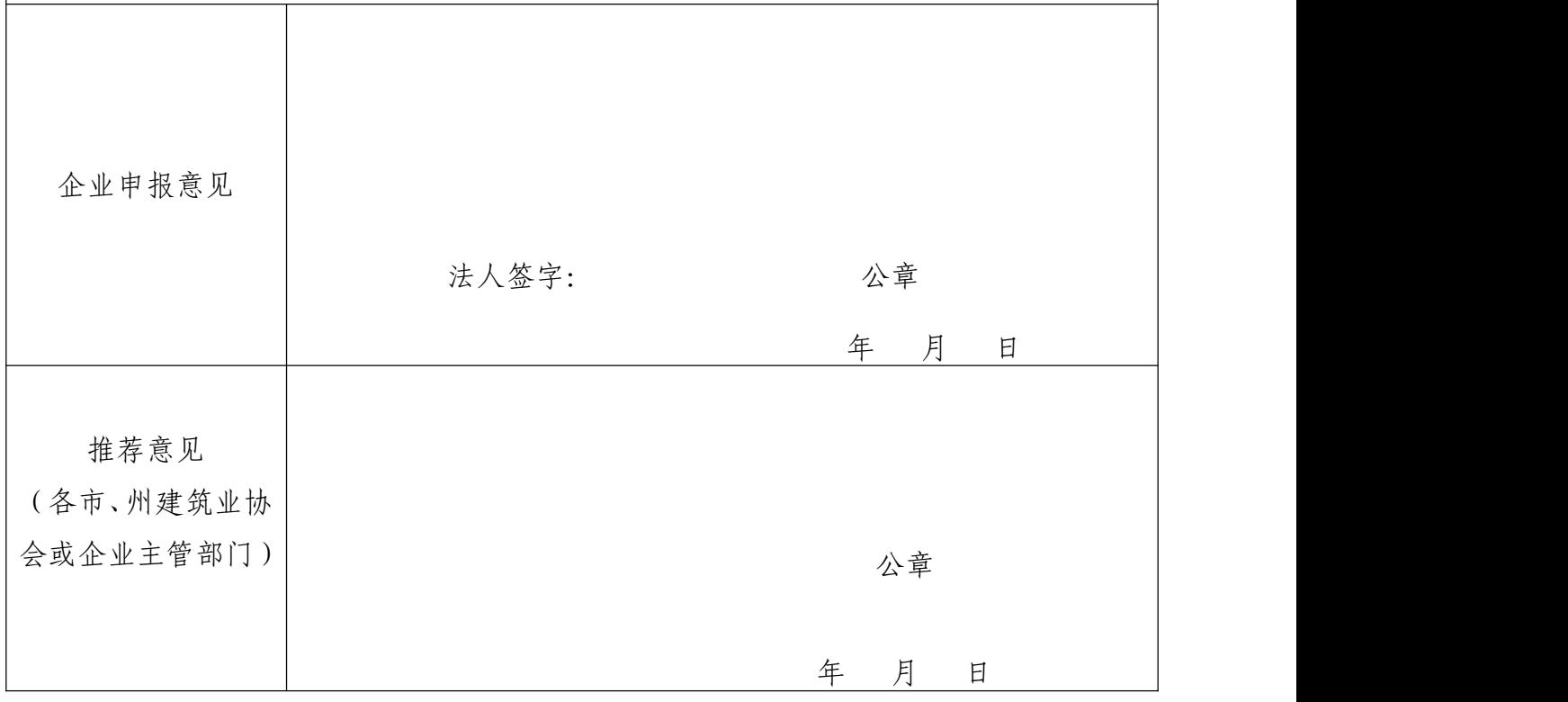